# **DISTRIBUCIÓN GRAFUITA SISTEMA DE FACTURACIÓN** ENLÍNEA

Modalidades de Facturación  $\circledcirc$ en Línea - Modificaciones e **Incorporaciones al Sistema** de Facturación Virtual (SFV)

> RESOLUCIÓN NORMATIVA DE DIRECTORIO Nº 102000000017

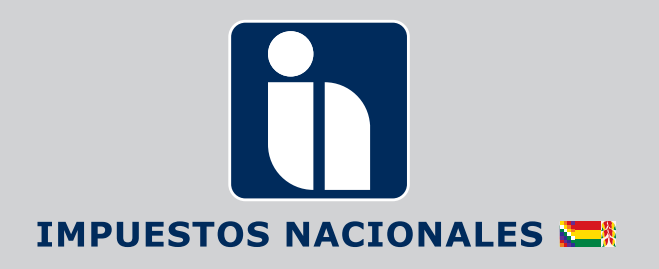

# **RESOLUCIÓN NORMATIVA DE DIRECTORIO Nº 102000000017**

R-0011-01

# **MODALIDADES DE FACTURACIÓN EN LINEA – MODIFICACIONES E INCORPORACIONES AL SISTEMA DE FACTURACIÓN VIRTUAL (SFV)**

La Paz, 21 de julio de 2020

#### **VISTOS Y CONSIDERANDO:**

Que conforme al Inciso m) del Artículo 4 de la Ley N° 2166 de 22 de diciembre de 2000, del Servicio de Impuestos Nacionales (SIN), es atribución de esta entidad diseñar sistemas y procedimientos administrativos orientados al cumplimiento de las obligaciones tributarias.

Que conforme al Artículo 64 de la Ley Nº 2492 de 2 de agosto de 2003, Código Tributario Boliviano, la Administración Tributaria se encuentra facultada para emitir normas administrativas de carácter general a los efectos de la aplicación de la normativa tributaria.

Que el Parágrafo I del Artículo 79 de la Ley Nº 2492, Código Tributario Boliviano y el Artículo 7 del Decreto Supremo Nº 27310 de 9 de enero de 2004, establecen entre otros aspectos que la facturación siempre que sea autorizada por la Administración Tributaria a los Sujetos Pasivos o Terceros Responsables, podrá efectuarse por cualquier medio tecnológicamente disponible en el país.

Que el Artículo 4 de la Ley N° 843 (Texto Ordenado Vigente), establece que perfeccionado el Hecho Imponible del Impuesto al Valor Agregado (IVA), se deberá emitir obligatoriamente la Factura, Nota Fiscal o Documento Equivalente.

Que el Artículo 13 de la Ley N° 843, concordante con el Artículo 13 del Decreto Supremo N° 21530 de 27 de febrero de 1987, Reglamento del Impuesto al Valor Agregado, faculta a la Administración Tributaria para normar y reglamentar la forma de emisión de Facturas, Notas Fiscales o Documentos Equivalentes, además de los registros que deberán llevar los Sujetos Pasivos o Terceros Responsables del impuesto.

Que el Artículo 6 de la Ley Nº 164 de 8 de agosto de 2011, establece que documento digital, es toda representación digital de actos, hechos o datos jurídicamente relevantes, con independencia del soporte utilizado para su fijación, almacenamiento o archivo; que la firma digital identifica únicamente a su titular, creada por métodos que se encuentren bajo el absoluto y exclusivo control de su titular, susceptible de verificación y está vinculada a los datos del documento digital de modo tal que cualquier modificación de los mismos ponga en evidencia su alteración.

Que el Artículo 78 de la Ley Nº 164, establece que tienen validez jurídica y probatoria, el acto o negocio jurídico realizado por persona natural o jurídica en documento digital y aprobado por las partes a través de firma digital,

celebrado por medio electrónico u otro de mayor avance tecnológico; el mensaje electrónico de datos y la firma digital.

Que el Parágrafo II del Artículo 34 del Decreto Supremo Nº 1793 de 13 de noviembre de 2013, que reglamenta la Ley Nº 164, establece las condiciones para la validez jurídica probatoria de la firma digital.

Que mediante Resolución Normativa de Directorio N° 10-0021-16 del 1 de julio de 2016, se reglamenta la implementación del Sistema de Facturación Virtual (SFV) en la Oficina Virtual del Servicio de Impuestos Nacionales, estableciendo las Modalidades de Facturación Electrónica Web, Electrónica por Ciclos, Oficina Virtual, Computarizada, Manual y Prevalorada, además procedimientos, aspectos técnicos, formalidades y otros aspectos contemplados en el mismo.

Que con la finalidad de promover la emisión de Facturas y Notas Fiscales por medios informáticos en formato electrónico que reemplacen al documento físico en papel, conservando el mismo valor legal con condiciones de seguridad, no repudio, autenticidad e integridad, es necesario implementar Modalidades de Facturación que cumplan este propósito.

Que conforme al Inciso p) del Artículo 19 del Decreto Supremo Nº 26462 de 22 de diciembre de 2001, Reglamento de la Ley Nº 2166, del Servicio de Impuestos Nacionales, el Presidente Ejecutivo en uso de sus atribuciones y en aplicación del Numeral 1, Inciso a) de la Resolución Administrativa de Directorio Nº 09-0011-02 de 28 de agosto de 2002, se encuentra autorizado a suscribir Resoluciones Normativas de Directorio.

#### **POR TANTO:**

El Presidente Ejecutivo a.i. del Servicio de Impuestos Nacionales, en uso de las facultades conferidas por el Artículo 64 de la Ley Nº 2492 de 2 de agosto de 2003, Código Tributario Boliviano, y las disposiciones precedentemente citadas,

#### **RESUELVE:**

**Artículo 1. (Objeto).-** La presente Resolución Normativa de Directorio tiene por objeto realizar modificaciones e incorporaciones a la Resolución Normativa de Directorio N° 10-0021-16 de 01 de julio de 2016, Sistema de Facturación Virtual.

**Artículo 2 (Modificaciones).- I.** Se modifica el Inciso bb) del Artículo 4 de la RND Nº 10-0021-16 con el siguiente texto:

"bb) Factura o Nota Fiscal: Es el documento tributario autorizado por la Administración Tributaria cuya emisión física o digital respalda la realización de compra-venta de bienes muebles, contratos de obras, prestación de servicios o toda otra prestación cualquiera fuere su naturaleza alcanzados por el IVA u otro impuesto, que incluye además a los Recibos de Alquiler."

**II.** Se modifica el Parágrafo IV del Artículo 40 de la RND Nº 10-0021-16 con el siguiente texto:

**"IV.** Cuando una o las dos partes contratantes no se encuentren en el lugar donde se realizó la transacción, será responsabilidad del Sujeto Pasivo o Tercero Responsable, que el original de la Factura, Nota Fiscal o Documento Equivalente emitida en una modalidad distinta a las de Facturación en Línea llegue a poder y dominio del comprador, utilizando los medios más convenientes y adecuados para el cumplimiento de dicho cometido y conforme la Modalidad de Facturación escogida, hasta antes de la declaración mensual."

**III.** Se modifica el segundo párrafo del Parágrafo VIII del Artículo 40 de la RND Nº 10-0021-16 con el siguiente texto:

"En caso de procedimientos de control tributario para verificar el cumplimiento de la obligación de emisión de Factura, Nota Fiscal o Documento Equivalente, realizados por la Administración Tributaria, cuando se desconozcan los datos del comprador, se deberá registrar en el campo Nombre o Razón Social la leyenda "Control Tributario"; y en el campo correspondiente al NIT/CI consignar el número 99002."

**IV.** Se modifican los Parágrafos I y II del Artículo 54 de la RND Nº 10-0021-16 con el siguiente texto:

**"I.** La Factura, Nota Fiscal o Documento Equivalente será válida para respaldar la liquidación de los impuestos IVA, RC-IVA, IUE y como descargo en el Sistema Tributario Integrado (STI), en los términos dispuestos en la Ley Nº 843 (Texto Ordenado Vigente) y Decretos Supremos reglamentarios, siempre que cumpla los siguientes requisitos:

- 1. Sea el original del documento físico en las Modalidades de Facturación Manual, Prevalorada y Computarizada, o documento digital registrado en la Base de Datos de la Administración Tributaria, cuando se trate de una Factura, Nota Fiscal o Documento Equivalente emitida en las Modalidades de Facturación Oficina Virtual, Electrónica Web y Electrónica por Ciclos o una Modalidad de Facturación en Línea;
- 2. Estar vinculada con la actividad gravada que desarrolla;
- 3. Acreditar la correspondencia del titular, consignando su nominatividad;
- 4. Acreditar el importe de la operación;
- 5. Consignar la fecha de emisión y ésta se encuentre dentro del periodo a liquidar del impuesto;
- 6. No presentar tachaduras o enmiendas que afecten los Numerales 3, 4 y 5 precedentes;
- 7. Contar con el respaldo de medios fehacientes de pago cuando la Factura refiera a transacciones mayores o iguales a Bs50.000 (Cincuenta mil 00/100 Bolivianos);
- 8. Asimismo deberá demostrarse la efectiva realización del hecho económico mediante registros contables (a excepción de los Sujetos Pasivos o Terceros Responsables no obligados a llevar registros contables) y/o documentos de respaldo de la transacción.

**II.** La Factura, Nota Fiscal o Documento Equivalente deberá ser emitida siguiendo los aspectos técnicos, formato y forma de llenado consignados en la presente Resolución. En los procesos de verificación o fiscalización iniciados por la Administración Tributaria los errores en su emisión no implicarán la pérdida del derecho al Crédito Fiscal, ni del gasto para fines del Impuesto sobre las Utilidades de las Empresas (IUE), sin perjuicio que la Administración Tributaria verifique y establezca su correcta apropiación.

En caso que el comprador sea Sujeto Pasivo tanto del IVA y del RC-IVA (dependientes), deberá solicitar se consigne el NIT en los documentos de gastos relacionados a la actividad gravada por el IVA y el Documento de Identificación en aquellos que respalden gastos personales a efectos de descargar el RC-IVA (dependientes). Asimismo, en caso que el comprador sea Sujeto Pasivo del IUE y ejerza profesiones liberales y/u oficios en forma independiente, debe solicitar se consigne su NIT en las Facturas o Notas Fiscales por compra de bienes y servicios."

**V.** Se modifican los Parágrafos IV y V del Artículo 60 de la Resolución Normativa de Directorio Nº 10-0021-16 con el siguiente texto:

**"IV.** No se encuentran obligados a emitir Factura Comercial de Exportación dosificada o autorizada por la Administración Tributaria según la Modalidad de Facturación que corresponda, cuando se realice la exportación de efectos personales y/o menaje doméstico, la exportación de cantidades pequeñas por ejemplo muestras de producto o quienes realicen exportaciones sin fines comerciales las cuales no serán sujetas a devolución impositiva. Asimismo, no se encuentran obligados a emitir Factura Comercial de Exportación dosificada o autorizada por la Administración Tributaria, las encomiendas internacionales u otras piezas postales, transportadas por entidades de servicio expreso o postal de acuerdo a normas internacionales de servicio de correos, no sujetos a devolución."

**V.** En caso de operaciones de reimportación corresponderá anular la Factura Comercial de Exportación previamente emitida, debiendo ser reportada a través del SFV o el Sistema Informático de Facturación del contribuyente para las Modalidades de Facturación en Línea y registrada en el Libro de Ventas como Factura Anulada según

corresponda a la Modalidad de Facturación utilizada, aplicando el procedimiento de inactivación establecido en la presente Resolución, para las Modalidades de Facturación Manual, Prevalorada, Computarizada, Oficina Virtual, Electrónica por Ciclos o Electrónica Web."

**VI.** Se modifica el último párrafo del Parágrafo III del Artículo 62 de la RND Nº 10-0021-16 con el siguiente texto:

"Las Facturas o Notas Fiscales emitidas por los establecimientos de hospedaje, por el servicio de alojamiento temporal a turistas que lleguen al país mediante Programas de Operadores de Turismo Receptivo, deberán ser emitidas a nombre del Operador de Turismo consignando el NIT de éste y registrando el nombre y apellido de cada turista extranjero no residente. Los establecimientos que presten servicio de hospedaje a turistas extranjeros no residentes que individualmente lleguen al país (sin Programa de Operadores de Turismo Receptivo), deberán emitir la Factura con la característica especial "Sin Derecho a Crédito Fiscal", consignando el nombre del turista y el número de Pasaporte en el campo NIT y Operador de Turismo Receptivo.

En ambos casos se debe respaldar la Factura emitida con la fotocopia del Documento de Identificación o Pasaporte del turista extranjero no residente."

**VII.** Se modifica el Parágrafo III del Artículo 68 de la Resolución Normativa de Directorio N° 10-0021-16, con el siguiente texto:

**"III.** Las Notas de Crédito - Débito deberán ser emitidas a momento de producirse la devolución o la rescisión dentro los dieciocho (18) meses siguientes a la emisión de la Factura o Nota Fiscal original."

**VIII.-** Se modifica el Artículo 83 de la Resolución Normativa de Directorio N° 10-0021-16, con el siguiente texto:

**"Artículo 83. (Rectificación del LCV-IVA).- I.** Cuando el Sujeto Pasivo o Tercero Responsable detecte errores o inconsistencias de la información enviada en el LCV –IVA en un periodo fiscal o del año declarado según corresponda, deberá enviar el periodo a rectificar debidamente corregido en el plazo de noventa (90) días a partir de la fecha de vencimiento del envío.

**II.** Si como efecto de la Rectificación de la Declaración Jurada del IVA, sea necesario modificar el Libro de Compras y Ventas IVA del periodo, corresponderá efectuar un nuevo envío dentro de los quince (15) días posteriores a la fecha de presentación de la Declaración Jurada rectificada a favor del Fisco o del contribuyente.

**III.** Vencido el plazo señalado en los parágrafos precedentes, el Sujeto Pasivo o Tercero Responsable deberá remitir una solicitud de autorización para rectificación del LCV a la Gerencia Distrital o Graco de su jurisdicción.

**IV.** La corrección de la información de los Libros de Compras y Ventas IVA, por los periodos o gestiones señalados en una Orden de Fiscalización y/u Orden de Verificación debidamente notificada, no surten efecto legal, ni se considerarán válidas."

**IX.** Se modifica la Disposición Adicional Primera de la Resolución Normativa de Directorio N° 10-0021-16 con el siguiente texto:

**"Primera.-** El incumplimiento a los deberes formales señalados en la presente disposición constituye contravención tributaria, tipificada como Incumplimiento a Deberes Formales sujetos al régimen de sanciones establecido en normativa tributaria vigente, en cumplimiento a lo establecido por el Artículo 162 de la Ley N° 2492 Código Tributario Boliviano, y demás normativa reglamentaria. En el marco de la presente Resolución, constituyen deberes formales del Sujeto Pasivo o Tercero Responsable, los siguientes:

1. Imprimir facturas o notas fiscales por imprentas autorizadas, con los datos proporcionados por el SIN en el reporte de asignación, cumpliendo los aspectos técnicos, para las Modalidades de Facturación Manual y Prevalorada, establecidos en normativa específica (Parágrafo II del Artículo 29, Parágrafo I del Artículo 53 de la presente Resolución).

2. Activar la dosificación por parte de la imprenta autorizada a momento de la entrega de las facturas o notas fiscales (Parágrafo I del Artículo 29 de la presente Resolución).

3. Emitir las facturas o notas fiscales dentro de la fecha límite de emisión en dosificaciones por cantidad o por tiempo (Artículo 8 de la presente Resolución).

4. Emisión de facturas o notas fiscales con datos correctos y cumpliendo los aspectos técnicos establecidos en normativa específica (Parágrafos I y V del Artículo 10, Artículos 11 al 15, Parágrafo VI del Artículo 29, Parágrafos I y II del Artículo 40, Artículos 42, 60, 61, 65 y 67 de la presente Resolución).

5. Dosificar por actividad cuando el contribuyente tiene registrado en el Registro de Contribuyentes tres (3) o más actividades económicas y/o característica especial de facturación (Artículo 19 de la presente Resolución).

6. Emitir facturas en la Modalidad de Facturación a la que se encuentre obligado según la normativa específica (Artículo 39 de la presente Resolución).

7. Reportar en el SFV hasta la fecha de vencimiento del IVA la inactivación de facturas por anulación, en las Modalidades de Oficina Virtual, Electrónica Web o Electrónica Por Ciclos (Numeral 1 del Parágrafo I y Parágrafo III del Artículo 46, Parágrafo V del Artículo 60 de la presente Resolución).

8. Tener en el establecimiento el talonario de facturas o notas fiscales que se esté utilizando (Numeral 1 del Parágrafo I del Artículo 85 de la presente Resolución).

9. Contar con la Resolución Administrativa de Autorización de Dosificación de Facturas para efectuar Espectáculos Públicos eventuales organizados por terceros, de acuerdo a normativa específica (Artículos 86 al 89 de la presente

### Resolución).

10. Enviar los Libros de Compras y Ventas IVA por periodo fiscal o gestión anual según corresponda (Artículos 72, 81 y 82 de la presente Resolución).

11. Enviar en plazo los Libros de Compras y Ventas IVA por periodo fiscal o gestión anual según corresponda (Artículos 81 y 82 de la presente Resolución).

12. Enviar en plazo los Libros de Compras y Ventas IVA rectificados por periodo fiscal o gestión anual según corresponda (Parágrafos I y II del Artículo 83 de la presente Resolución).

13. Registrar diariamente y conservar en el establecimiento el Libro de Ventas menores del día, por ventas menores a Bs5.- (Cinco 00/100 Bolivianos), (Artículo 84 y Numeral 2 del Parágrafo I del Artículo 85 de la presente Resolución).

14. Emitir Facturas Digitales cumpliendo los formatos y aspectos técnicos establecidos en el ANEXO 32 – FORMATOS y en el ANEXO 33 – TÉCNICO de la presente Resolución.

15. Envío de Factura en Línea o Fuera de Línea en las Modalidades de Facturación Electrónica en Línea, Computarizada en Línea, Portal Web en Línea, en la forma, condiciones y plazos establecidos (Artículo 117 de la presente Resolución).

16. Registro de Eventos Significativos en los plazos, formas y condiciones establecidas, para el uso de Contingencia (Artículo 120 de la presente Resolución).

17. Anular Facturas en la forma, plazos y condiciones establecidas (Artículo 125 de la presente Resolución).

18. Informar las modificaciones a un Sistema Informático de Facturación autorizado a Proveedores o Propietarios en los plazos y condiciones establecidas (Artículo 116 de la presente Resolución)."

**Artículo 3. (Incorporaciones).- I.** Se incorpora el Inciso rr) al Artículo 4 de la RND N° 10-0021-16 con el siguiente texto:

**"rr) Comercio Electrónico:** Transacción comercial de compra/venta de bienes o prestación de servicios, realizadas plenamente a través de internet, plataformas tecnológicas, aplicaciones informáticas u otros medios electrónicos o digitales."

**II.** Se incorporan como Parágrafos XI y XII del Artículo 39 de la RND Nº 10-0021-16, el siguiente texto:

**"XI.** Sin perjuicio de lo señalado en los parágrafos precedentes, los Sujetos Pasivos o Terceros Responsables podrán emitir Facturas en las Modalidades de Facturación Electrónica en Línea, Computarizada en Línea o Portal Web en Línea.

**XII.** Asimismo, los Sujetos Pasivos o Terceros Responsables que emiten Facturas utilizando las Modalidades de Facturación Electrónica por Ciclos, Electrónica Web u Oficina Virtual, podrán mantener esa Modalidad de Facturación o adicionar las Modalidades de Facturación Electrónica en Línea, Computarizada en Línea y Portal Web en Línea."

**III.** Se incorpora como Parágrafo V del Artículo 61 de la Resolución Normativa de Directorio Nº 10-0021-16, el siguiente texto:

**"V.** El suministro de Gasolinas, Diésel y Gas Natural Vehicular – GNV, a vehículos de uso particular con placa de circulación extranjera de propiedad de residentes bolivianos en el exterior, deberán ser facturados al precio de comercialización del mercado interno, siempre y cuando se trate de estaciones de servicio ubicadas dentro del territorio nacional a partir de los 50 Km. de la línea de frontera conforme dispone el Parágrafo III del Artículo 16 de la Ley N° 100, a ese efecto deberá registrarse el número de Documento de Identidad vigente, emitido por el Estado Plurinacional de Bolivia."

**IV.** Se incorpora como Capítulo X de la Resolución Normativa de Directorio N° 10-0021-16, el siguiente texto:

# **"CAPÍTULO X MODALIDADES DE FACTURACIÓN EN LÍNEA**

# **SECCIÓN I GENERALIDADES**

**Artículo 93. (Modalidades de Facturación en Línea).- I.** Se implementan las siguientes Modalidades de Facturación: Electrónica en Línea, Computarizada en Línea y Portal Web en Línea, que se sujetarán a las definiciones, emisión, formatos, formalidades, plazos y requisitos para la autorización, anulación de las Facturas, registro de datos y envío de información a la Administración Tributaria, conforme lo establecido en el presente Capítulo.

**II.** Las disposiciones del presente Capítulo tienen alcance específico y prevalente sobre las Modalidades de Facturación en Línea: Electrónica en Línea, Computarizada en Línea y Portal Web en Línea, respecto a otros Capítulos de la presente Resolución. Sin perjuicio de lo señalado, los otros Capítulos de la presente Resolución son de aplicación en los aspectos complementarios que no contradigan las disposiciones del presente Capítulo.

**Artículo 94. (Definiciones).-** Se aplicarán las siguientes definiciones a las Modalidades de Facturación en Línea:

- **a) Actividad Económica Subclase** SIN: Es aquella que se encuentra homologada a la Clasificación de Actividades Económicas de Bolivia (CAEB – 2011) del INE, adecuada y ajustada como "Subclase – SIN" por el Servicio de Impuestos Nacionales para fines tributarios.
- **b) Códigos de Autorización del Sistema de Facturación en Línea:** Son datos alfanuméricos otorgados por el Sistema Informático de Facturación del Contribuyente y/o por la Administración Tributaria que autorizan la emisión de Facturas en función a parámetros establecidos en el presente Capítulo.

**EN IMPUESTOS NACIONALES** 

- **c) Emisión en Línea:** Es el acto a través del cual el Sujeto Pasivo o Tercero Responsable, emite en línea de forma individual o masivamente las Facturas enviadas o entregadas al comprador, cumpliendo las formalidades establecidas, según las Modalidades de Facturación.
- **d) Documentos Digitales:** La información generada, enviada, recibida, almacenada o comunicada a través de los sistemas informáticos o medios electrónicos, por el Sujeto Pasivo o Tercero Responsable, como usuario autorizado que dé como resultado un registro electrónico en los sistemas de la Administración Tributaria, se constituyen en un documento digital, surte efecto jurídico y tiene validez probatoria.
- **e) Contingencias en la emisión de Facturas en Línea:** Son aquellas situaciones que impiden dar continuidad a la emisión de las Facturas a través de las Modalidades de Facturación Electrónica en Línea, Computarizada en Línea o Portal Web en Línea.
- **f) Eventos Significativos:** Son hechos inherentes al Sistema Informático de Facturación en Línea que intervienen en su funcionamiento o que podrían afectar la emisión de las Facturas.
- **g) Sistema Informático de Facturación en Línea:**  Es el sistema encargado de registrar los procesos de autorización, emisión y trasmisión electrónica de las Facturas emitidas en las Modalidades de Facturación Computarizada en Línea o Electrónica en Línea a la Base de Datos de la Administración Tributaria, cumpliendo las especificaciones técnicas establecidas en el **ANEXO 33 - TÉCNICO** de la presente Resolución.

# **SECCIÓN II CLASIFICACIÓN DE FACTURAS**

**Artículo 95. (Clasificación de Facturas).-** Las Facturas autorizadas y emitidas a través de las Modalidades de Facturación: Electrónica en Línea, Computarizada en Línea o Portal Web en Línea, considerando la Actividad Económica declarada por el contribuyente que puede tener un tratamiento especial por norma específica, se clasifican en:

- **a) Factura de Compra y Venta.-** Autorizada por la Administración Tributaria, cuya emisión respalda la realización de una transacción de compra venta de bienes y/o servicios, debe ser emitida por los que desarrollan actividades económicas, genera Crédito Fiscal.
- **b) Recibo de Alquiler de bienes inmuebles.-**  Habilitado a través de los sistemas de la Administración Tributaria a los que desarrollan la actividad económica de Alquiler de Bienes Raíces, genera Crédito Fiscal.
- **c) Factura Comercial de Exportación.-** Los que desarrollan actividades de exportación de bienes, y soliciten o no devolución impositiva, deberán emitir Factura Comercial de Exportación sin Derecho a Crédito Fiscal.

También emitirán Factura Comercial de Exportación sin Derecho a Crédito Fiscal los que desarrollan la actividad económica de exportación de servicios, no sujetos a devolución impositiva.

- **d) Factura Comercial de Exportación en Libre Consignación.-** Los que desarrollan la actividad económica de exportación de bienes, conforme lo establecido en el Artículo 141 del Decreto Supremo Nº 25870 de 11 de agosto de 2000, deberán emitir la Factura Comercial de Exportación en Libre Consignación, una vez concluida la exportación en destino para efectos de la devolución impositiva, el exportador deberá emitir la Factura Comercial de Exportación sin Derecho a Crédito Fiscal, previo a la emisión de la póliza de exportación definitiva.
- **e) Factura de Venta en Zona Franca (Usuario o Concesionario).** 
	- **i.** Los que desarrollan actividades económicas al interior de Zonas Francas en calidad de usuario, inclusive Zona Franca Cobija, deberán emitir Factura de Venta en Zona Franca para Usuarios o Concesionarios, sin Derecho a Crédito Fiscal;
	- **ii.** El Concesionario de Zona Franca emitirá Factura de Venta en Zona Franca para Concesionarios, sin Derecho a Crédito Fiscal a los que desarrollan actividades económicas al interior de Zonas Francas en calidad de usuario;
	- **iii.** El Concesionario deberá emitir Factura con Derecho a Crédito Fiscal que no llevará el título "Zona Franca", por la administración, alquiler, venta de espacios y otros servicios prestados a quienes realizan la actividad económica de Servicios Conexos en el interior de la Zona Franca;
	- **iv.** Los Prestadores de Servicios Conexos deberán emitir Facturas con Derecho a Crédito Fiscal, por las actividades desarrolladas dentro de las Zonas Francas (Ejemplo: Bancos, Empresas de Seguro, Agencias y Agentes Despachantes de Aduana, restaurantes y otras);

En caso que los Concesionarios o Usuarios de Zonas Francas realicen actividades gravadas fuera de éstas, deberán emitir Facturas de acuerdo a lo previsto en la presente Resolución.

La emisión de Facturas de Venta en Zona Franca para Usuarios en el radio urbano de la ciudad de Cobija, sólo será válida para operaciones realizadas al interior de esa ciudad. Por toda venta de bienes o prestación de servicios que concluya o se destine fuera del territorio de esta Zona Franca deberá emitirse Factura con Derecho a Crédito Fiscal (Ejemplos: Transportes, Telecomunicaciones, Servicios Financieros u otros).

**f) Factura de Servicio Turístico y Hospedaje.-**  Los que desarrollan las actividades económicas de Operador Local de Turismo Receptivo y/o Servicio de Hospedaje Turístico y prestan estos servicios a extranjeros no residentes en el país, con permanencia no mayor a ciento ochenta y tres (183) días sin interrupción y no cuenten con vivienda habitual o con un domicilio permanente dentro del territorio nacional, deberán emitir Factura Turística sin Derecho a Crédito Fiscal.

- **g) Factura de Seguridad Alimentaria y Abastecimiento.-** Los que realizan la actividad económica de comercialización de alimentos, con el fin de resguardar la Seguridad Alimentaria y Abastecimiento, y cuenten con autorización del Ministerio de Economía y Finanzas Públicas en el marco de la Ley N° 465, deberán emitir Factura de Seguridad Alimentaria y Abastecimiento sin Derecho a Crédito Fiscal.
- **h) Factura Tasa Cero Venta de Libros.-** Los que desarrollan la actividad económica de venta de libros de producción nacional e importados, y de publicaciones oficiales realizadas por instituciones del Estado Plurinacional de Bolivia, en versión impresa, deberán emitir una Factura Tasa Cero – Venta de Libros sin Derecho a Crédito Fiscal. Se excluye de este tratamiento, la venta de revistas y periódicos de carácter no oficial.
- **i) Factura Tasa Cero Transporte Internacional de Carga por Carretera.-** Los que desarrollan esta actividad, deberán emitir Factura Tasa Cero Transporte de Carga Internacional sin Derecho a Crédito Fiscal.
- **j) Factura de Compra y Venta de Moneda Extranjera.-** Las Entidades de Intermediación Financiera, Empresas de Giro y Remesas de Dinero y, Casas de Cambio que desarrollan la actividad de compra o venta de moneda extranjera, deberán emitir Factura sin Derecho a Crédito Fiscal.
- **k) Factura Dutty Free.-** Los que desarrollan actividades económicas de venta de bienes en tiendas libres o Dutty Free, ubicadas en las áreas de los Aeropuertos salida de pasajeros internacionales, deberán emitir Factura Dutty Free sin Derecho a Crédito Fiscal.

# **SECCIÓN III EMISIÓN DE FACTURAS DIGITALES**

**Artículo 96. (Emisión de Facturas Digitales).-** Para la emisión de facturas en las Modalidades de Facturación en Línea descritas en el presente Capítulo, el Sujeto Pasivo o Tercero Responsable una vez perfeccionado el hecho generador del Impuesto al Valor Agregado, deberá generar el documento digital siguiendo las particularidades de emisión señaladas en los Artículos 40, 42, 59, 60, 61, 62, 63, 64, 65 y 66 de la presente Resolución a efecto de consignar los datos de la operación excepto lo referido a las características tributarias o especiales (propias de las Modalidades de Facturación señaladas en el Artículo 5 de la presente Resolución), y enviar la Factura emitida al correo electrónico del comprador o a otros medios electrónicos que garanticen la privacidad de la información del comprador, cumpliendo con los formatos establecidos en el **ANEXO 32 – FORMATOS** y las medidas de seguridad establecidas en el **ANEXO 33 - TÉCNICO** disponible en el Portal Web www.impuestos. gob.bo. Asimismo, conforme la Sección XII del presente Capítulo, la Administración Tributaria pondrá a disposición del comprador opciones de consulta para la verificación de sus Facturas.

**Artículo 97. (Impresión de la Factura Digital).-** Cuando el comprador requiera una impresión del documento digital, el vendedor deberá entregar una Impresión de la Factura Digital, cumpliendo con los formatos establecidos en el **ANEXO 32 – FORMATOS.**

En todos los casos, la Impresión de la Factura Digital deberá contener la siguiente leyenda: "Este documento es una impresión de un Documento Digital emitido en una Modalidad de Facturación en Línea". La información podrá ser verificada a través del Código QR que forma parte del formato de la impresión de la Factura Digital.

Los materiales y colores utilizados para la impresión de la Factura Digital, deberán permitir consignar de forma nítida, legible y precisa la información establecida al efecto, los datos pueden ser consignados en cualquier color que asegure la legibilidad de la información, no siendo admitido el uso del formato de letra "CURSIVA" excepto para el logotipo y otra información que no afecte el contenido de la Factura.

**Artículo 98. (Emisión de Facturas Fuera de Línea).-** Cuando el Sujeto Pasivo o Tercero Responsable, en razón de las causales señaladas en la Sección VIII del presente Capítulo, emita Facturas Fuera de Línea deberá entregar al comprador una Impresión de la Factura Digital, cumpliendo con los formatos establecidos en el **ANEXO 32 - FORMATOS** y las medidas de seguridad establecidas en el **ANEXO 33 - TÉCNICO** disponible en el Portal Web www.impuestos.gob.bo. La misma podrá ser verificada por el comprador a través de las opciones de consulta habilitadas por la Administración Tributaria una vez finalizada la contingencia.

**Artículo 99. (Emisión masiva de Facturas en Línea).- I.** Emisión de Facturas en las Modalidades de Facturación Electrónica en Línea y Computarizada en Línea, que por la naturaleza de su actividad económica, se realiza de manera automatizada, generando una gran cantidad de Facturas en un corto periodo de tiempo, más de un mil (1.000) Facturas por minuto.

Concluido el proceso masivo deberán enviar las Facturas en paquetes conforme al procedimiento establecido en la presente Resolución.

**II.** Las Facturas en Línea generadas masivamente deberán ser firmadas digitalmente en la Modalidad de Facturación Electrónica en Línea conforme lo establecido en el **ANEXO 33 - TÉCNICO** disponible en el Portal Web www.impuestos.gob.bo.

**Artículo 100. (Registro de Facturas Digitales no reportadas).-** En caso que una Factura Digital no se encontrase en la base de consulta de la Administración Tributaria hasta antes del vencimiento del impuesto a declarar, el comprador podrá proceder a su registro conforme el Parágrafo IV del Artículo 131 de la presente Resolución, con los efectos tributarios respectivos.

**EN IMPUESTOS NACIONALES** 

**Artículo 101. (Firma digital).-** Para el firmado de las Facturas de la Modalidad de Facturación Electrónica en Línea, el Sujeto Pasivo o Tercero Responsable, deberá utilizar un certificado digital otorgado y firmado digitalmente por la autoridad competente.

El uso de la firma digital en las Facturas emitidas en la Modalidad de Facturación Electrónica en Línea, es responsabilidad del Sujeto Pasivo o Tercero Responsable.

La vigencia del certificado digital será la establecida por la autoridad competente, por lo cual la Administración Tributaria validará que la firma digital de las Facturas emitidas en la Modalidad de Facturación Electrónica en Línea, se encuentre vigente. El Sujeto Pasivo o Tercero Responsable deberá informar a la Administración Tributaria cuando el certificado digital o uno de los certificados digitales autorizados sean revocados o suspendidos, en el plazo máximo de veinticuatro (24) horas de producido el hecho.

El procedimiento para el uso de la firma digital de las Facturas emitidas en la Modalidad de Facturación Electrónica en Línea se encuentra establecido en el **ANEXO 33 - TÉCNICO** disponible en el Portal Web www.impuestos.gob.bo.

**Artículo 102. (Validez Tributaria).-** Las Facturas emitidas a través de las Modalidades de Facturación Electrónica en Línea, Computarizada en Línea y Portal Web en Línea, una vez informadas y registradas en la Base de Datos de la Administración Tributaria, tienen validez tributaria. La Administración Tributaria en el ejercicio de sus facultades de control, verificación, fiscalización e investigación, podrá verificar que las transacciones se hayan realizado materialmente y cumplan con los requisitos de la presente Resolución, Leyes y Decretos Supremos reglamentarios y normativa vigente.

# **SECCIÓN IV MODALIDADES DE FACTURACIÓN EN LÍNEA**

**Artículo 103. (Facturación Electrónica en Línea).-** En esta Modalidad el Sistema Informático de Facturación debe ser autorizado por la Administración Tributaria, conforme al procedimiento establecido en el presente Capítulo, puede tratarse de un Sistema Informático de Facturación Propio o proporcionado por un Proveedor y se caracteriza por la seguridad otorgada por la firma digital.

En esta modalidad también se podrá emitir Facturas Prevaloradas cuando los Sujetos Pasivos o Terceros Responsables realicen actividades de servicios de uso de terminal aeroportuaria o terrestre o ingreso a ferias. Este tipo de emisión de Facturas Prevaloradas prescinde de la nominatividad del comprador y exponen un precio fijo e identifican el bien o servicio prestado.

**Artículo 104. (Facturación Computarizada en Línea).- I.** En esta modalidad el Sistema Informático de Facturación se caracteriza por utilizar credenciales autorizadas por la Administración Tributaria, conforme al procedimiento establecido en el presente Capítulo, puede tratarse de un Sistema Informático de Facturación Propio, Proveedor o proporcionado por la Administración Tributaria, cuya utilización será de plena responsabilidad del Sujeto Pasivo.

En esta modalidad también se podrá emitir Facturas Prevaloradas cuando los Sujetos Pasivos o Terceros Responsables realicen actividades de servicios de uso de terminal aeroportuaria o terrestre o ingreso a ferias. Este tipo de emisión de Facturas Prevaloradas prescinde de la nominatividad del comprador y exponen un precio fijo e identifican el bien o servicio prestado.

**II.** El Sistema Informático de Facturación Computarizado en Línea de Escritorio, desarrollado por la Administración Tributaria, contiene formatos estándares básicos para actividades económicas comerciales y de servicios desarrollados por personas naturales y empresas unipersonales, no puede ser utilizado para la emisión masiva de Facturas.

La Administración Tributaria proporcionará, los requerimientos mínimos para uso de este Sistema Informático, a través del Portal Web www.impuestos. gob.bo.

**Artículo 105 (Facturación Portal Web en Línea).- I.** Modalidad de Facturación implementada por la Administración Tributaria en su Portal Web www. impuestos.gob.bo con credenciales de acceso autorizadas para los Sujetos Pasivos o Terceros Responsables, seleccionando la actividad económica para que el sistema despliegue el formato que corresponda.

**II.** El Sujeto Pasivo o Tercero Responsable deberá solicitar a través de la opción correspondiente en el Portal Web www.impuestos.gob.bo de la Administración Tributaria la suscripción para el uso de esta modalidad, consignando de forma precisa la información requerida de acuerdo al tipo de operación. El uso de credenciales de acceso es de su plena responsabilidad.

## **SECCIÓN V TIPOS DE SISTEMAS INFORMÁTICOS DE FACTURACIÓN EN LÍNEA**

**Artículo 106. (Sistemas Informáticos de Facturación en Línea).-** Los Sistemas Informáticos de Facturación en Línea para la emisión de Facturas en las Modalidades de Facturación Electrónica en Línea, Computarizada en Línea, pueden ser:

- **a) Sistema Informático de Facturación Propio.-** Es aquel Sistema Informático de Facturación desarrollado o adquirido para uso exclusivo del Sujeto Pasivo o Tercero Responsable que para efectos de esta Resolución será denominado "Propietario", debiendo ser autorizado por la Administración Tributaria.
- **b) Sistema Informático de Facturación Proveedor.-** Es aquel Sistema Informático de Facturación que ha sido desarrollado por un tercero y autorizado por la Administración Tributaria, mismo que puede ser usado por uno o varios Sujetos Pasivos o Terceros Responsables que contraten con el tercero que para efectos de esta Resolución será denominado "Proveedor".

**c) Sistema Informático de Facturación de Escritorio.-** Sistema Informático de Facturación desarrollado por la Administración Tributaria, que podrá ser descargado por los Sujetos Pasivos o Terceros Responsables desde el Portal Web www. impuestos.gob.bo.

**Artículo 107. (Sistemas Informáticos de Facturación utilizados para Facturación por Terceros).- I.** El contribuyente podrá ceder el uso del Sistema Informático de Facturación autorizado a efecto de la emisión de Facturas por Terceros.

**II.** Las Facturas emitidas por los titulares de la transacción comercial a través de un tercero emisor debidamente autorizado por el Sujeto Pasivo o Tercero Responsable a través del Portal Web www.impuestos.gob.bo, podrán utilizar un Sistema Informático de Facturación Proveedor autorizado en las Modalidades de Facturación Electrónica en Línea o Computarizada en Línea, cumpliendo lo establecido en la presente Resolución.

**III.** El Sujeto Pasivo o Tercero Responsable es responsable ante el Fisco por el pago de los tributos y la autorización para la emisión de Facturas.

En caso que el Tercero Emisor incurra en la contravención de no emisión de Factura prevista en el Artículo 164 de la Ley N° 2492 será responsable ante el Fisco por el incumplimiento de la misma.

# **SECCIÓN VI**

## **PROCEDIMIENTO DE AUTORIZACIÓN DE SISTEMAS INFORMÁTICOS DE FACTURACIÓN**

**Artículo 108. (Requisitos Generales Propietario o Proveedor).-** Para que la Administración Tributaria autorice a un Propietario o Proveedor su Sistema Informático de Facturación para las Modalidades de Facturación Electrónica en Línea o Computarizada en Línea, éste deberá cumplir los siguientes requisitos:

- **a)** Estar registrado en el Padrón Nacional de Contribuyentes y pertenecer al Régimen General;
- **b)** Estar debidamente establecido con Domicilio Fiscal en el país;
- **c)** Tener información actualizada en el Padrón Nacional de Contribuyentes;
- **d)** No se encuentre en el Registro de Riesgo Tributario con marcas de control activas;
- **e)** Estar registrado en el Padrón Nacional de Contribuyentes con la Actividad Económica: "Actividades de diseño e implementación de sistemas informáticos", como actividad principal o secundaria para Proveedores.

En caso que el propietario de un Sistema Informático de Facturación Propio, opte por prestar servicios de facturación con su sistema a terceros, deberá acceder a una nueva Autorización como Proveedor.

**Artículo 109. (Autorización de Sistemas Informáticos de Facturación).-** Procedimiento a través del cual la Administración Tributaria verifica que los Sistemas Informáticos de Facturación Propio o Proveedor, cumplan con los requisitos mínimos y superen las fases de pruebas establecidas en el **ANEXO 33 – TÉCNICO**, disponible en el Portal Web www.impuestos.go.bo de la Administración Tributaria.

**Artículo 110. (Inicio de Autorización).- I.** El inicio del proceso de Autorización para el Sistema Informático de Facturación, será realizado a través del Portal Web www.impuestos.go.bo, declarando mínimamente los siguientes datos:

- **a)** Modalidad de Facturación en Línea;
- **b)** Tipo de Sistema Informático de Facturación;
- **c)** Nombre comercial del software;
- **d)** Versión;
- **e)** Registro de datos de la(s) Persona(s) de contacto;
- **f)** Otros que sean necesarios.

**II.** La Administración Tributaria proporcionará un reporte con los datos necesarios conforme lo establecido en el **ANEXO 33 - TÉCNICO** para el inicio de pruebas del Sistema Informático de Facturación, para que a su conclusión se emita la Autorización.

**III.** La Administración Tributaria de oficio cancelará las solicitudes de Sujetos Pasivos o Terceros Responsables que no hayan concluido con el proceso de Autorización en un plazo de noventa (90) días computables a partir de la fecha de solicitud.

**Artículo 111. (Proceso de Autorización de los Sistemas Informáticos de Facturación).-** El Sujeto Pasivo o Tercero Responsable en su calidad de Propietario o Proveedor del Sistema Informático de Facturación para las Modalidades de Facturación Electrónica en Línea o Computarizada en Línea, debe cumplir con el siguiente procedimiento:

**a) Plan de Pruebas para la Autorización del Sistema Informático de Facturación.-**  Orientadas a la generación y emisión de Facturas a través del Sistema Informático de Facturación en un ambiente de pruebas, incluyen la verificación sobre el contenido de los datos establecidos para los formatos, campos obligatorios, así como el envío, reenvío y validación de la información remitida a la Administración Tributaria.

Son realizadas en un ambiente de pruebas con los datos proporcionados por la Administración Tributaria, incluye pruebas de registro de eventos significativos, sincronización de catálogos de fecha y hora. Debiendo cumplir con todo el Plan de Pruebas establecido en el **ANEXO 33 - TÉCNICO** (Fase 1), disponible en el Portal Web www.impuestos.gob.bo. Una vez concluidas las pruebas, la Administración

Tributaria bloqueará automáticamente los accesos al ambiente de pruebas.

El Propietario o el Proveedor de un Sistema Informático de Facturación deben garantizar que a la conclusión de las pruebas no se emitan Facturas por ventas reales a través de este ambiente de pruebas.

**b) Autorización del Sistema Informático de Facturación al Propietario y al Proveedor.-** Cuando el Sistema Informático de Facturación del Sujeto Pasivo o Tercero Responsable en calidad de Propietario o Proveedor para las Modalidades de Facturación Electrónica en Línea o Computarizada en Línea haya superado todas las pruebas detalladas en el Inciso a) precedente, se procederá a la emisión de la Autorización del Sistema Informático de Facturación, la cual establecerá que superó en forma satisfactoria las pruebas de funcionalidad preliminares.

Cuando el Sistema Informático de Facturación sea de un Proveedor, la Autorización le permitirá ofertar su producto a terceros a condición de que los mismos superen las Pruebas Piloto por cada cliente establecidos en el siguiente inciso.

La Autorización del Sistema Informático de Facturación emitida por la Administración Tributaria tendrá una validez de tres (3) años computables desde su emisión, concluido este plazo, el Propietario o Proveedor deberá solicitar una nueva Autorización, sujetándose a las pruebas de funcionalidad que estén vigentes.

Cuando el Propietario o Proveedor realice modificaciones al Sistema Informático de Facturación Autorizado, previa a su aplicación deberán realizar nuevas pruebas de funcionalidad (Fase 1 y Fase 2), conforme lo previsto en el **ANEXO 33 – TÉCNICO** disponible en el Portal Web www.impuestos.gob.bo, en coordinación con la Administración Tributaria que autorizará la nueva versión.

El Propietario del Sistema Informático de Facturación como Proveedor, tiene que prever la continuidad del servicio de facturación que presta, considerando los plazos de vigencia de la Autorización y los tiempos necesarios para las modificaciones que se deben realizar en una nueva versión.

**c) Pruebas Piloto para los Sistemas Informáticos de Facturación.-** El Propietario o el Proveedor del Sistema Informático de Facturación, una vez superadas las pruebas del Inciso a) del presente Artículo debe realizar Pruebas Piloto funcionales o de carga, descritas en el **ANEXO 33 - TÉCNICO** (Fase 2) disponible en el Portal Web www.impuestos.gob. bo.

Cuando el Proveedor proporcione a un tercero el Sistema Informático de Facturación Autorizado, a través de la opción "Asociación de Sistema Informático de Facturación", habilitada en el Portal Web www.impuestos.gob.bo, de forma previa al uso del mismo, deberá realizar nuevas pruebas utilizando datos e información de su cliente en un ambiente de pruebas denominado "Piloto", una vez que el

cliente manifieste su conformidad y considere que el Sistema Informático de Facturación ha superado las pruebas funcionales establecidas para este efecto en el **ANEXO 33 - TÉCNICO** (Fase 2) disponible en el Portal Web www.impuestos.gob.bo, deberá proceder de acuerdo a lo dispuesto en el Inciso d) del presente Artículo.

Cuando se trate del Sistema Informático de Facturación del Propietario, una vez concluida las pruebas "Piloto" no se permitirá la Asociación de este Sistema para un tercero, siendo de su uso exclusivo. En caso que opte por vender, ceder, otorgar licencia o prestar servicio con el Sistema Informático de Facturación Autorizado, el Propietario deberá sujetarse al procedimiento de Autorización establecido para el Proveedor.

El Propietario o el Proveedor de un Sistema Informático de Facturación debe garantizar que a la conclusión de las pruebas no se emitan Facturas por ventas reales a través de este ambiente de pruebas.

**d) Autorización de Asociación de Sistemas Informáticos de Facturación.-** La conformidad del cliente con el Sistema Informático de Facturación para las Modalidades de Facturación Electrónica en Línea o Computarizada en Línea, será expresada mediante la opción "Confirmación de Asociación del Sistema Informático de Facturación", habilitada en el Portal Web www.impuestos.gob.bo, la misma que permitirá generar un reporte denominado "Autorización de Asociación de Sistema Informático de Facturación Proveedor – Cliente".

Las modificaciones efectuadas por el Proveedor o su cliente al Sistema Informático de Facturación Autorizado o el uso inadecuado de este aplicativo serán de su exclusiva responsabilidad. Sin perjuicio de lo señalado, la Administración Tributaria podrá realizar las acciones legales que correspondan contra el Proveedor y su cliente.

**e) Inicio de uso del Sistema Informático de Facturación Autorizado.-** Una vez que el Propietario o Proveedor y el cliente del Sistema Informático de Facturación para las Modalidades de Facturación Electrónica en Línea o Computarizada en Línea, hayan cumplido satisfactoriamente las pruebas establecidas en el **ANEXO 33 – TÉCNICO** disponible en el Portal Web www.impuestos.gob.bo (Fases 1 y 2), deberá iniciar el uso del Sistema Informático de Facturación, previo llenado del formulario electrónico de "Solicitud de Inicio de Facturación", que estará disponible en el Portal Web www.impuestos.gob.bo. Este formulario deberá ser presentado dentro los tres (3) días hábiles siguientes a la conclusión de pruebas.

**Artículo 112. (Conexión punto a punto con la Administración Tributaria).- I.** Los Sujetos Pasivos o Terceros Responsables que deseen contar con una conexión punto a punto a través de fibra óptica con los servidores de la Administración Tributaria, deberán cumplir los siguientes requisitos:

**a)** Ser contribuyentes activos, con los datos actualizados en el Padrón Nacional de Contribuyentes y no se

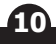

encuentren en el Registro de Riesgo Tributario con marcas de control activas;

- **b)** Realizar la solicitud de interconexión con la Administración Tributaria a través del procedimiento descrito en el **ANEXO 33 - TÉCNICO** disponible en el Portal Web www.impuestos.gob.bo y cumplir con los requerimientos técnicos y de seguridad establecidos;
- **c)** En el caso de Propietarios de Sistemas Informáticos de Facturación, deberán declarar que no alquilarán o cederán parte de su conexión a otros Sujetos Pasivos o Terceros Responsables, así como a personas naturales;
- d) Los proveedores de conexión punto a punto con la Administración Tributaria, deberán informar a qué Sujetos Pasivos o Terceros Responsables cederán parte de su conexión para el envío de sus Facturas. Adicionalmente y sin perjuicio de lo establecido en la presente Resolución, estos Proveedores deberán adicionar una Modalidad de Facturación en Línea.

**II.** Para las empresas Proveedoras de Servicios de Internet (ISP) que deseen realizar la conexión con los servidores de la Administración Tributaria para proveer del servicio de Conmutación de Etiquetas Multiprotocolo (MPLS) a los diferentes Sujetos Pasivos o Terceros Responsables, deberán cumplir los siguientes requisitos:

- **a)** Ser contribuyentes activos, con los datos actualizados en el Padrón Nacional de Contribuyentes y no se encuentren en el Registro de Riesgo Tributario con marcas de control activas;
- **b)** Realizar la solicitud de interconexión para Conmutación de Etiquetas Multiprotocolo (MPLS) con la Administración Tributaria a través del procedimiento descrito en el **ANEXO 33 - TÉCNICO** disponible en el Portal Web www.impuestos.gob. bo y cumplir con los requerimientos técnicos y de seguridad establecidos;
- **c)** Las empresas Proveedoras de Servicios de Internet (ISP), que presten servicios de interconexión para Conmutación de Etiquetas Multiprotocolo (MPLS), deberán adicionar una Modalidad de Facturación en Línea.

**Artículo 113. (Códigos de Autorización para las Modalidades de Facturación en Línea).-** Los Sujetos Pasivos o Terceros Responsables en calidad de cliente, Propietario o Proveedor procederán a la emisión de Facturas a través de los Sistemas Informáticos de Facturación autorizados para las Modalidades de Facturación Electrónica en Línea o Computarizada en Línea, deberán solicitar a la Administración Tributaria los siguientes códigos:

**a)** En el Sistema Informático de Facturación para las Modalidades Electrónica en Línea y Computarizada en Línea, para la obtención del Código Único de Inicio de Sistemas (CUIS) es necesario que el Sujeto Pasivo o Tercero Responsable, cuente con sus credenciales de acceso.

Para el uso del Código Único de Inicio de Sistemas (CUIS) en la Modalidad de Facturación Electrónica en Línea, el Sistema Informático de Facturación deberá contar imprescindiblemente con firma digital vigente.

El Código Único de Inicio de Sistemas (CUIS) para el Sistema Informático de Facturación en las Modalidades de Facturación Electrónica en Línea o Computarizada en Línea tendrá una vigencia de 365 días calendario.

- **b)** El Código Único de Facturación Diaria (CUFD) del Sistema Informático de Facturación para las Modalidades de Facturación Electrónica en Línea o Computarizada en Línea, tendrá una vigencia de veinticuatro (24) horas desde el momento de su obtención, puede ser solicitada varias veces al día según las necesidades y capacidades del Sistema informático de Facturación del Sujeto Pasivo o Tercero Responsable, con las medidas de seguridad establecidas en el **ANEXO 33 – TÉCNICO** disponible en el Portal Web www.impuestos.gob.bo.
- **c)** Código Único de Autorización de Factura (CUF), generada de forma automática al momento de la emisión de la Factura a partir del Sistema informático de Facturación, en las Modalidades de Facturación Electrónica en Línea, Computarizada en Línea y Portal Web en Línea, individualizando cada Factura conforme establece el **ANEXO 33 – TÉCNICO**  disponible en el Portal Web www.impuestos.gob.bo.

**Artículo 114. (Cancelación de la Asociación de "Sistema Informático de Facturación Proveedor" a solicitud del Sujeto Pasivo o Tercero Responsable).-** El Sujeto Pasivo o Tercero Responsable podrá solicitar la cancelación de la Autorización de uso de un Sistema Informático de Facturación Proveedor a través de la opción habilitada en el Portal Web www.impuestos. gob.bo, quedando inhabilitado para emitir Facturas a través de dicho Sistema Informático de Facturación, por lo que deberá nuevamente realizar el procedimiento de Autorización de Asociación.

**Artículo 115. (Inhabilitación de Sistemas Informáticos de Facturación Autorizados).-** Se producirán en las siguientes situaciones:

- **a)** El Proveedor podrá solicitar la inhabilitación del Sistema Informático de Facturación Autorizado para las Modalidades de Facturación Electrónica en Línea o Computarizada en Línea, cuando decida no utilizar su sistema y/o cuando no esté asociado a un cliente.
- **b)** El Propietario podrá solicitar la inhabilitación del Sistema Informático de Facturación Autorizado para las Modalidades de Facturación Electrónica en Línea o Computarizada en Línea, cuando decida no utilizar su sistema y no esté en uso en la Casa Matriz, Sucursales o Puntos de Venta.
- **c)** Cuando el NIT del Sujeto Pasivo o Tercero Responsable cambie a estado inactivo (solicitado o automático), los Sistemas Informáticos de Facturación asociados se inhabilitarán de forma automática, en caso de que el Sujeto Pasivo o Tercero Responsable decida optar por un nuevo Proveedor deberá inhabilitar su

**EN IMPUESTOS NACIONALES** 

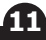

asociación para asociar con el nuevo sistema a ser utilizado.

**d)** La Administración Tributaria como efecto de procesos de control, podrá inhabilitar el Sistema Informático de Facturación Autorizado para las Modalidades de Facturación Electrónica en Línea o Computarizada en Línea, cuando el mismo incumpla alguno de los requisitos técnicos establecidos en la presente Resolución que imposibilite la emisión de Facturas en Línea, pudiendo realizar una nueva Autorización del Sistema Informático de Facturación.

**Artículo 116. (Control a Proveedores y Propietarios de Sistemas Informáticos de Facturación).-** Los Proveedores y Propietarios de Sistemas Informáticos de Facturación deberán cumplir con los procedimientos y formalidades establecidas en la presente Resolución en las condiciones en las cuales fueron autorizadas, debiendo comunicar cualquier cambio en el plazo de quince (15) días, previo al inicio de una nueva Autorización, conforme lo previsto en la presente Resolución.

La Administración Tributaria realizará controles periódicamente del servicio de facturación proporcionado por los Proveedores a sus clientes, los mismos podrán ser comunicados previamente o ejecutados sin previo aviso.

# **SECCIÓN VII PROCEDIMIENTO DE ENVÍO DE FACTURAS EN LÍNEA**

**Artículo 117. (Procedimiento para el envío de Facturas en Línea).-** El Sujeto Pasivo o Tercero Responsable, enviará a la Administración Tributaria los datos de las Facturas emitidas en las Modalidades de Facturación Electrónica en Línea, Computarizada en Línea y Portal Web en Línea, conforme las siguientes especificaciones:

- **a) Envío Individual.-** Consiste en la transmisión de datos de la Factura emitida en Línea a través del servicio Web, conforme lo establecido en el **ANEXO 33 - TÉCNICO** disponible en el Portal Web www. impuestos.gob.bo.
- **b) Envío por paquete de emisión masiva.-** Los paquetes estarán conformados por un máximo de dos mil (2.000) Facturas emitidas masivamente y serán remitidas a la Administración Tributaria a través del servicio Web conforme lo establecido en el **ANEXO 33 - TÉCNICO** disponible en el Portal Web www.impuestos.gob.bo, por el periodo fiscal en que se produjo la prestación del servicio, que no deberá significar un diferimiento en el pago del impuesto correspondiente.
- **c) Envío por paquetes de Facturas emitidas por contingencia.-** Consiste en el envío de las Facturas, emitidas Fuera de Línea por contingencia para las Modalidades de Facturación Electrónica en Línea y Computarizada en Línea, que deberán ser enviadas hasta veinticuatro (24) horas posteriores al restablecimiento de la comunicación y conectividad con la Administración Tributaria a través del servicio Web conforme lo establecido en el **ANEXO 33**

**- TÉCNICO** disponible en el Portal Web www. impuestos.gob.bo.

En los casos que no sea posible emitir Facturas Fuera de Línea por contingencia, se podrá emitir Factura Manual, conforme procedimiento establecido en la presente Resolución.

**d) Envío de paquetes de Facturas por emisión en zonas sin conexión a Internet.-** Excepcionalmente para los Sujetos Pasivos o Terceros Responsables que por su forma de operar realizan facturación en áreas sin conexión y se vean impedidos de enviar información, la validez del CUFD, podrá extenderse hasta quince (15) días, siempre y cuando se registre el evento significativo autorizado por la Administración Tributaria, por "Ingreso a zona o lugares sin Internet por despliegue de puntos de venta en vehículos automotores".

 La autorización será solicitada a través de la opción habilitada en el Portal Web www.impuestos.gob.bo consignando lo siguiente:

- **i.** Descripción de la operativa comercial que justifica su solicitud;
- **ii.** Especificación referente a si las operaciones son ordinarias o extraordinarias;
- **iii.** Periodo para la habilitación si corresponde;
- **iv.** Especificación del alcance geográfico de las operaciones.

La Administración Tributaria habilitará el uso del código asociado al evento "Ingreso a zona o lugares sin Internet por despliegue de puntos de venta en vehículos automotores", en el plazo de veinticuatro (24) horas.,a partir de la recepción de la solicitud. En el caso de operaciones ordinarias la habilitación será de forma indefinida, en el caso de operaciones extraordinarias la habilitación se realizará por el tiempo solicitado por el contribuyente.

La Administración Tributaria en el marco de sus facultades podrá verificar y controlar que las operaciones realizadas se adecuen a la solicitud planteada.

**Artículo 118. (Responsabilidad de Validar las Facturas enviadas a la Administración Tributaria).- I.** Para los Incisos a), b) y c) del Artículo precedente, el Sistema Informático de Facturación del Sujeto Pasivo o Tercero Responsable y de la Administración Tributaria, deberán verificar a través del Servicio Web habilitado para el efecto, que las Facturas enviadas, en las Modalidades de Facturación Electrónica en Línea, Computarizada en Línea y Portal Web en Línea, se encuentren registradas y validadas en la Administración Tributaria, conforme lo establecido en el **ANEXO 33 - TÉCNICO** disponible en el Portal Web www.impuestos.gob.bo.

Para los Incisos b) y c) del Artículo precedente la validación y observación de las Facturas contenidas en el paquete será de forma individual.

www.impuestos.gob.bo **www.impuestos.gob.bo**

Los paquetes a los que hacen referencia los Incisos b) y c) del Artículo precedente podrán contener de uno (1) hasta dos mil (2.000) Facturas; este rango podrá ser ampliado previa coordinación y aceptación por el área de informática de la Administración Tributaria, conforme lo establecido en el **ANEXO 33 - TÉCNICO** disponible en el Portal Web www.impuestos.gob.bo.

Los Sujetos Pasivos o Terceros Responsables que desarrollen actividades económicas en el área rural o en las poblaciones del Departamento de Pando y no tengan acceso a Internet, debidamente verificada por la Administración Tributaria a través de los proveedores de este servicio, podrán emitir Fuera de Línea sus Facturas en las Modalidades de Facturación Electrónica en Línea o Computarizada en Línea debiendo registrar el evento significativo "Venta en lugares sin Internet" como contingencia, debiendo remitir la información de las Facturas emitidas dentro los quince (15) días de su ocurrencia, conforme lo establece la presente Resolución. En caso que el plazo supere la fecha de vencimiento del impuesto del IVA, deberán remitir las Facturas hasta la ocurrencia del mismo.

**II.** En las Modalidades de Facturación Electrónica en Línea, Computarizada en Línea y Portal Web en Línea, el Sujeto Pasivo o Tercero Responsable podrá subsanar los errores reportados antes de la emisión de la Factura, caso contrario será registrada por la Administración Tributaria, conforme los datos enviados, quedando bajo responsabilidad del Sujeto Pasivo o Tercero Responsable, la calidad de la información enviada.

**III.** Cuando las Facturas sean enviadas Fuera de Línea y presenten errores de emisión, al momento de la recepción por la Administración Tributaria serán marcadas como observadas, sin que implique el rechazo de las mismas.

**IV.** Los emisores de Facturas en las Modalidades de Facturación Electrónica en Línea y Computarizada en Línea, deberán conservar y custodiar los medios digitales asegurando su integridad e inalterabilidad.

# **SECCIÓN VIII CONTINGENCIAS Y EVENTOS SIGNIFICATIVOS EN LA EMISIÓN DE FACTURAS EN LÍNEA**

**Artículo 119. (Eventos significativos que generan contingencia).-** Los tipos de eventos significativos que generan contingencia son los siguientes:

- **a)** Corte de suministro de energía eléctrica;
- **b)** Corte del servicio de Internet;
- **c)** Virus informático o falla de software;
- **d)** Cambio de infraestructura del Sistema Informático de Facturación o falla de hardware;
- **e)** Inaccesibilidad al Servicio Web de la Administración Tributaria;
- **f)** Ingreso a zona sin Internet por despliegue de puntos de venta en vehículos automotores;

#### **g)** Venta en lugares sin Internet.

**Artículo 120. (Contingencias y Acciones por Evento Significativo).- I.** Los Sujetos Pasivos o Terceros Responsables que utilicen las Modalidades de Facturación Electrónica en Línea o Computarizada en Línea que tengan un evento significativo, deberán proceder con una acción conforme a lo establecido en el **ANEXO 33 – TÉCNICO** disponible en el Portal Web www.impuestos. gob.bo, considerando adicionalmente lo siguiente:

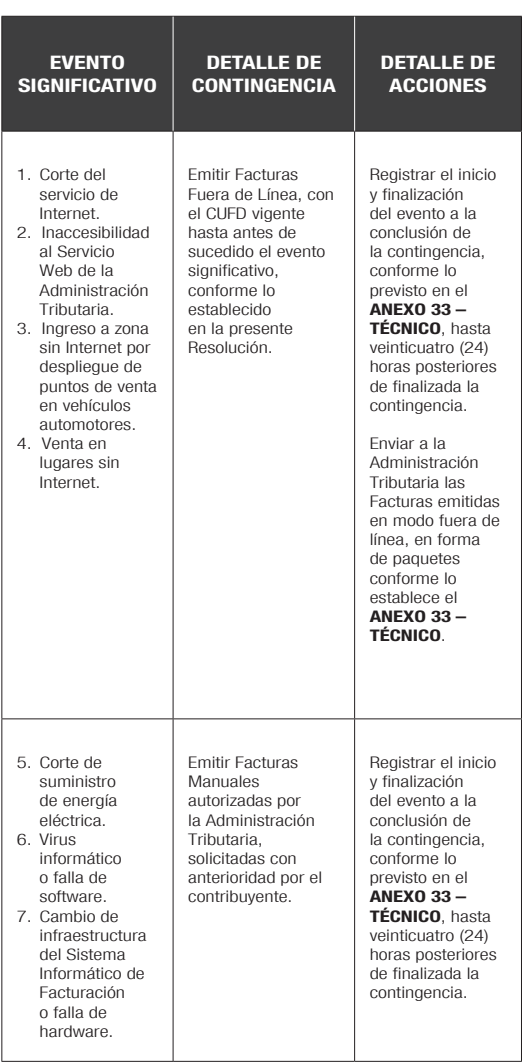

**II.** Los Sujetos Pasivos o Terceros Responsables cuando se vean imposibilitados de emitir las Facturas en la Modalidad de Facturación Portal Web en Línea, por los motivos previstos en los Numerales 1, 2 y 4 al 7 del cuadro precedente como contingencia justificada, deberán emitir Facturas Manuales, habilitadas conforme a procedimiento vigente y registrarlas en el aplicativo FACILITO, además de registrar el Evento Significativo en la opción habilitada para el efecto, hasta veinticuatro (24) horas posteriores de finalizada la contingencia.

**Artículo 121. (Facturas emitidas en Puntos de Venta).-** Los Sujetos Pasivos o Terceros Responsables podrán emitir Facturas a través de puntos de venta, en las Modalidades de Facturación Electrónica en Línea y

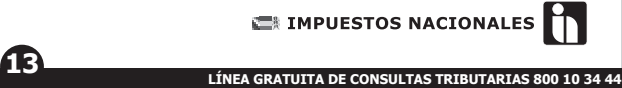

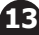

Computarizada en Línea, para los siguientes casos:

- **a)** Comisionistas de acuerdo a normativa vigente;
- **b)** Ventanilla de Cobranza autorizada por la ASFI según normativa;
- **c)** Puntos de Ventas Móviles para distribución de bienes o servicios;
- **d)** Puntos de Venta YPFB para la venta de combustible a precio internacional;
- **e)** Puntos de Venta (Cajeros o similares) para la venta de otros bienes.

**Artículo 122. (Facturas emitidas Fuera de Línea).- I.** Por efecto de la utilización de esta contingencia, el CUFD extenderá su validez hasta setenta y dos (72) horas como máximo para la emisión de Facturas en las Modalidades de Facturación Electrónica en Línea y Computarizada en Línea.

**II.** Excepcionalmente para los sujetos pasivos o Terceros Responsables que, por su forma de operar, realizan facturación en áreas sin conexión y se ven impedidos de enviar información, la validez del CUFD podrá extenderse hasta quince (15) días, siempre y cuando se registre el evento significativo "Ingreso a zona sin Internet por despliegue de puntos de venta en vehículos automotores" <sup>o</sup>"Venta en lugares sin Internet".

**III.** Las Facturas emitidas Fuera de Línea por el Sistema Informático de Facturación deberán ser enviadas en forma de paquetes conforme lo establece la presente Resolución.

**Artículo 123. (Previsión para Contingencias).-** Los contribuyentes que utilicen las Modalidades de Facturación Electrónica en Línea, Facturación Computarizada en Línea o Portal Web en Línea, de acuerdo a su actividad, son responsables de adoptar al menos una de las siguientes medidas de seguridad:

- **a)** Prever ante la ocurrencia de contingencias, mecanismos alternativos de generación eléctrica que garanticen el funcionamiento de sus servidores o equipos destinados a la emisión de Facturas;
- **b)** Prever equipos y/o software de respaldo de sus sistemas;
- **c)** Contar con un stock de Facturas Manuales en caso de contingencia.

#### **SECCIÓN IX**

#### **ACTUALIZACIÓN DE DATOS EN LA EMISIÓN DE FACTURAS**

**Artículo 124. (Actualización).- I.** Cuando el Sujeto Pasivo o Tercero Responsable haya modificado datos autorizados en las Modalidades de Facturación Electrónica en Línea y Computarizada en Línea, deberá solicitar la

actualización de las mismas a través del Portal Web www. impuestos.gob.bo, conforme procedimiento establecido en el **ANEXO 33 – TÉCNICO** disponible en el Portal Web www.impuestos.gob.bo.

**II.** Cuando se identifiquen errores de formato por la falta de actualización de datos en la emisión de Facturas, la Administración Tributaria iniciará el proceso sancionador al emisor, conforme lo establecido en normativa vigente.

# **SECCIÓN X ANULACIÓN DE FACTURAS EN LÍNEA**

**Artículo 125. (Anulación de Facturas en Línea).- I.** Cuando los Sujetos Pasivos o Terceros Responsables consignen datos incorrectos en la Factura al momento de la emisión, deben anular la misma a través de su Sistema Informático de Facturación, registrando el motivo de la anulación, hasta el día diez (10) del mes siguiente del periodo en que se realizó la transacción original. Las Facturas Comerciales de Exportación tendrán un plazo de ciento ochenta (180) días a partir de la fecha de emisión para su anulación.

**II.** Los compradores podrán verificar el estado de sus Facturas a través del Portal Web www.impuestos.gob. bo, pudiendo registrar manualmente las Facturas que no se encuentren en dicho Portal, en el registro de compras o en el Formulario 110 según corresponda. La Administración Tributaria, en uso de sus facultades realizará la verificación o fiscalización correspondiente a efecto de determinar la existencia de obligaciones a favor del Fisco y/o en su caso la restitución del Crédito Fiscal según corresponda.

**Artículo 126. (Reversión de Facturas Anuladas en Línea).-** Cuando el Sujeto Pasivo o Tercero Responsable, erróneamente hubiera anulado Facturas, podrá aplicar el procedimiento de reversión por una sola vez a través de su Sistema Informático de Facturación o la opción disponible en el Portal Web www.impuestos.gob.bo.

# **SECCIÓN XI NOTAS DE CRÉDITO - DÉBITO**

**Artículo 127. (Nota de Crédito - Débito).-**  Documento de ajuste autorizado por el Servicio de Impuestos Nacionales que se emite para realizar un ajuste por la devolución total o parcial de bienes o rescisión de servicios, adquiridos con anterioridad al periodo fiscal en que se produzca, emitido de acuerdo a formato establecido en el **"ANEXO 32 - FORMATOS".**

Las Notas de Crédito - Débito serán emitidas en las Modalidades de Facturación Electrónica en Línea, Computarizada en Línea y Portal Web en Línea, de acuerdo a lo siguiente:

- **a)** Se admitirá siempre que la devolución total o parcial de bienes o rescisión de servicios se realice dentro los dieciocho (18) meses siguientes a la emisión de la Factura correspondiente, no se admitirán emisiones de Notas de Crédito - Débito posteriores al plazo señalado.
- **b)** En caso que la operación hubiere sido efectuada

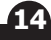

entre Sujetos Pasivos o Terceros Responsables del IVA, se emitirá la Nota de Crédito - Débito a través de la Modalidad de Facturación que utiliza el Contribuyente, correspondiendo imputar un Débito Fiscal al Comprador y un Crédito Fiscal al Emisor, afectando el periodo fiscal en el que se produjo la devolución o rescisión.

- **i.** Cuando el comprador que realiza la devolución no sea Sujeto Pasivo o Tercero Responsable de ningún impuesto, el vendedor procederá a la emisión de la Nota de Crédito - Débito a través de la Modalidad de Facturación Electrónica en Línea, Computarizada en Línea o Portal Web en Línea, según sea la que utilice el contribuyente y no será necesaria la entrega de la Factura.
- **ii.** Si la devolución o rescisión es total, la Nota de Crédito - Débito deberá expresar tal importe y las referencias de la Factura.
- **iii.** Si la devolución o rescisión es parcial, la Nota de Crédito - Débito deberá expresar el importe correspondiente y las referencias de la Factura, discriminando el valor de lo efectivamente devuelto o rescindido.

# **SECCIÓN XII SERVICIOS DE LA ADMINISTRACIÓN TRIBUTARIA "MIS FACTURAS"**

**Artículo 128. (Servicios de la Administración Tributaria "Mis Facturas").-** La Administración Tributaria facilitará a los Sujetos Pasivos o Terceros Responsables y Dependientes la información relacionada a las Facturas de compra, emitidas por sus proveedores de bienes o servicios, a través de los medios habilitados para el efecto, pudiendo acceder a:

- **a)** Consulta de las Facturas emitidas a su NIT o a su documento de identidad (CI o CEX).
- **b)** Alertas relacionadas a la emisión de Facturas en Línea a su NIT o a su documento de identidad (CI o CEX); que serán comunicadas al aplicativo Móvil "Mis Facturas" habilitado en su Dispositivo Móvil.
- **c)** Selección de Facturas de compra de emisores en línea para respaldo de Crédito Fiscal para el Impuesto al Valor Agregado (IVA) del periodo fiscal que se declara.
- **d)** Selección de Facturas de emisores en línea para la deducción del Impuesto Sobre las Utilidades de las Empresas (IUE), F-510, que será presentado en Anexo F-110.
- **e)** Selección de Facturas de emisores en línea para el pago a cuenta del Impuesto al Régimen Complementario al Impuesto al Valor Agregado Contribuyente Directo (RC-IVA CD), F-610, que será presentado en Anexo F-110.
- **f)** Selección de Facturas de emisores en línea para el pago a cuenta del Impuesto al Régimen

Complementario al Impuesto al Valor Agregado para dependientes (RC-IVA), F-110.

- **g)** Selección de Facturas de emisores en línea para el Sistema Tributario Integrado (STI), que será presentado en Anexo F-110.
- **h)** Otros que la Administración Tributaria ponga a disposición a través de este aplicativo.

Las facturas seleccionadas y declaradas en el F-110, sólo podrán ser utilizadas para una obligación tributaria de manera excluyente.

**Artículo 129. (Uso del aplicativo).-** Los Sujetos Pasivos o Terceros Responsables para la utilización del aplicativo "Mis Facturas" deberán ingresar con sus respectivas credenciales de la Oficina Virtual, a la opción habilitada en el Portal Web www.impuestos.gob.bo.

Para el caso de los dependientes deberán utilizar las credenciales de "Dependiente", de no contar con las mismas deberá crearlas en la opción habilitada en el Portal Web www.impuestos.gob.bo conforme normativa del RC-IVA Dependientes.

# **SECCIÓN XIII REGISTRO DE COMPRAS Y VENTAS DE LA FACTURACIÓN EN LÍNEA**

**Artículo 130. (Registro de Ventas).- I.** Los Sujetos Pasivos o Terceros Responsables que emiten Facturas bajo las Modalidades de Facturación Electrónica en Línea, Computarizada en Línea o Portal Web en Línea, no están obligados a la presentación del Libro de Ventas.

Sin embargo, en el periodo fiscal que se produzca la emisión de Facturas Manuales por contingencia y/o efectúen ventas en la Modalidad Prevalorada, deberán realizar la presentación y envío de esta información a través del Módulo LCV del aplicativo FACILITO, de acuerdo a lo establecido en la presente Resolución, según la modalidad que le corresponda.

En el periodo fiscal que no se produzca la emisión de Facturas Manuales por contingencia y/o no se efectúen ventas en la Modalidad Prevalorada, no procederá la presentación y envío de esta información sin movimiento a través del Módulo LCV del aplicativo FACILITO.

**II.** Estos contribuyentes podrán obtener el reporte de ventas en línea a través del servicio denominado "Reporte de Ventas por Periodo" disponible en el Portal Web www. impuestos.gob.bo.

**Artículo 131. (Registro de Compras).- I.** Los Sujetos Pasivos o Terceros Responsables que en el periodo fiscal que se declara, realicen todas sus compras a contribuyentes que emiten Facturas en las Modalidades de Facturación: Electrónica en Línea, Computarizada en línea, Portal Web en Línea, Electrónica Web u Oficina Virtual, deben seleccionar del aplicativo "Mis Facturas", las compras que respaldan el Crédito Fiscal del Impuesto al Valor Agregado (IVA), del periodo fiscal, que constituirán el registro de compras que dará lugar a la generación del

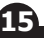

Reporte de Compras.

**II.** Las compras efectuadas a emisores de Facturas a través de las Modalidades de Facturación Electrónica en Línea, Computarizada en Línea, Portal Web en Línea, Electrónica Web u Oficina Virtual, por los Sujetos Pasivos o Terceros Responsables en el periodo fiscal que se declara no deben ser registradas en el Módulo LCV del aplicativo FACILITO. Si en el mismo periodo no tienen compras efectuadas a emisores de facturas a través de las Modalidades de Facturación Computarizada, Manual, Prevalorada o por Ciclos, no procederá la presentación del LCV sin movimiento.

**III.** Los Sujetos Pasivos o Terceros Responsables podrán obtener el reporte de compras a través del servicio denominado "Reporte de Compras por Periodo" disponible en el Portal Web www.impuestos.gob.bo, que contendrá la información consolidada de sus compras del periodo fiscal que se declara, efectuadas en todas las Modalidades de Facturación.

**IV.** Cuando en el periodo fiscal que se declara, las Facturas de compras efectuadas a emisores en línea, no se encuentren registradas en el aplicativo "Mis Facturas", el Sujeto Pasivo o Tercero Responsable podrá registrarlas, a través del mismo aplicativo.

**Artículo 132. (Rectificación del Registro de Compras).- I.** Los Sujetos Pasivos o Terceros Responsables que en el periodo que se declara, hayan realizado compras de emisores de Facturas en Línea y que requieran realizar modificaciones a la selección efectuada a través del aplicativo "Mis Facturas", podrán realizarla siempre que no medie una Orden de Fiscalización en curso y sea efectuada en el plazo de hasta noventa (90) días computables a partir del vencimiento, para la Declaración Jurada del Impuesto al Valor Agregado.

**II.** Si como efecto de la Rectificación de la Declaración Jurada del IVA a favor del contribuyente, sea necesario modificar el Registro de Compras del Periodo, el Sujeto Pasivo o Tercero Responsable deberá realizar una nueva selección de Facturas en el aplicativo "Mis Facturas", dentro de los quince (15) días posteriores a la notificación de la Resolución Administrativa de aprobación de la Rectificatoria a favor del contribuyente.

**III.** Vencido el plazo señalado en los parágrafos precedentes, el Sujeto Pasivo o Tercero Responsable deberá remitir una solicitud de autorización para rectificación del Registro de Compras a la Gerencia Distrital o Graco de su jurisdicción."

## **DISPOSICIONES ADICIONALES**

**Primera.-** Forman parte de la presente Resolución el **ANEXO 33 - TÉCNICO** que será publicado en el Portal Web www.impuestos.gob.bo y el **ANEXO 32 - FORMATOS** que será publicado en forma conjunta con la presente Resolución.

**Segunda.-** Las actualizaciones por versiones del **ANEXO 33 – TÉCNICO**, serán comunicadas y publicadas en el Portal Web www.impuestos.gob.bo.

**Tercera.-** Las Imprentas Autorizadas que obtuvieron el Certificado de Autorización en el Sistema de Facturación Electrónica migrarán al Sistema de Facturación Virtual a partir de la vigencia de la presente Resolución.

**Cuarta.-** La Administración Tributaria, a partir de la gestión 2021, podrá establecer la obligatoriedad de uso de las Modalidades de Facturación: Electrónica en Línea, Computarizada en Línea o Portal Web en Línea, por importancia fiscal, actividad económica, u otros factores o parámetros que defina mediante Resolución Normativa de Directorio.

#### **DISPOSICIONES TRANSITORIAS**

**Primera.-** Se amplía hasta el 1 de septiembre de 2020 la vigencia de las Facturas dosificadas por los Sujetos Pasivos o Terceros Responsables en las Modalidades de Facturación Manual o Prevalorada autorizadas con Fecha Límite de Emisión al 31 de octubre de 2019.

**Segunda.-** Se amplía hasta el 1 de septiembre de 2020, la vigencia de las Facturas dosificadas por los Sujetos Pasivos o Terceros Responsables en las Modalidades de Facturación Manual o Prevalorada autorizadas desde el 1 de noviembre de 2019 cuya fecha límite de emisión se produzca con anterioridad a la fecha de ampliación señalada precedentemente.

**Tercera.-** Se homologarán las fases de Certificación ejecutadas por Propietarios y Proveedores de Sistemas de Facturación en el marco de lo establecido en la Resolución Normativa de Directorio Nº 101800000026 abrogada, debiendo cumplir y ejecutar las pruebas de funcionalidad establecidas en el **ANEXO 33 - TÉCNICO** de la presente Resolución.

**Cuarta.-** Los Propietarios y Proveedores de Sistemas de Facturación en Línea que hubieran iniciado el proceso de Certificación en el marco de lo establecido en la Resolución Normativa de Directorio Nº 101800000026 abrogada, deberán cumplir con los requisitos establecidos en el procedimiento de autorización de Sistemas Informáticos de Facturación de la presente Resolución.

#### **DISPOSICIÓN FINAL**

**Única.-** La presente Resolución Normativa de Directorio entrará en vigencia a partir del 1 de septiembre de 2020.

#### **Regístrese, publíquese y cúmplase.**

Mario Nava Morales Carrasco Presidente Ejecutivo a.i. **Servicio de Impuestos Nacionales** 

## **ANEXO 33 TÉCNICO**

#### **Nota del Editor:**

i) Este Anexo se encuentra en el siguiente sitio web:

https://siatinfo.impuestos.gob.bo/index.php/ sistema-facturacion

# **ANEXO 32 - FORMATOS**

#### a) Formatos de la Factura

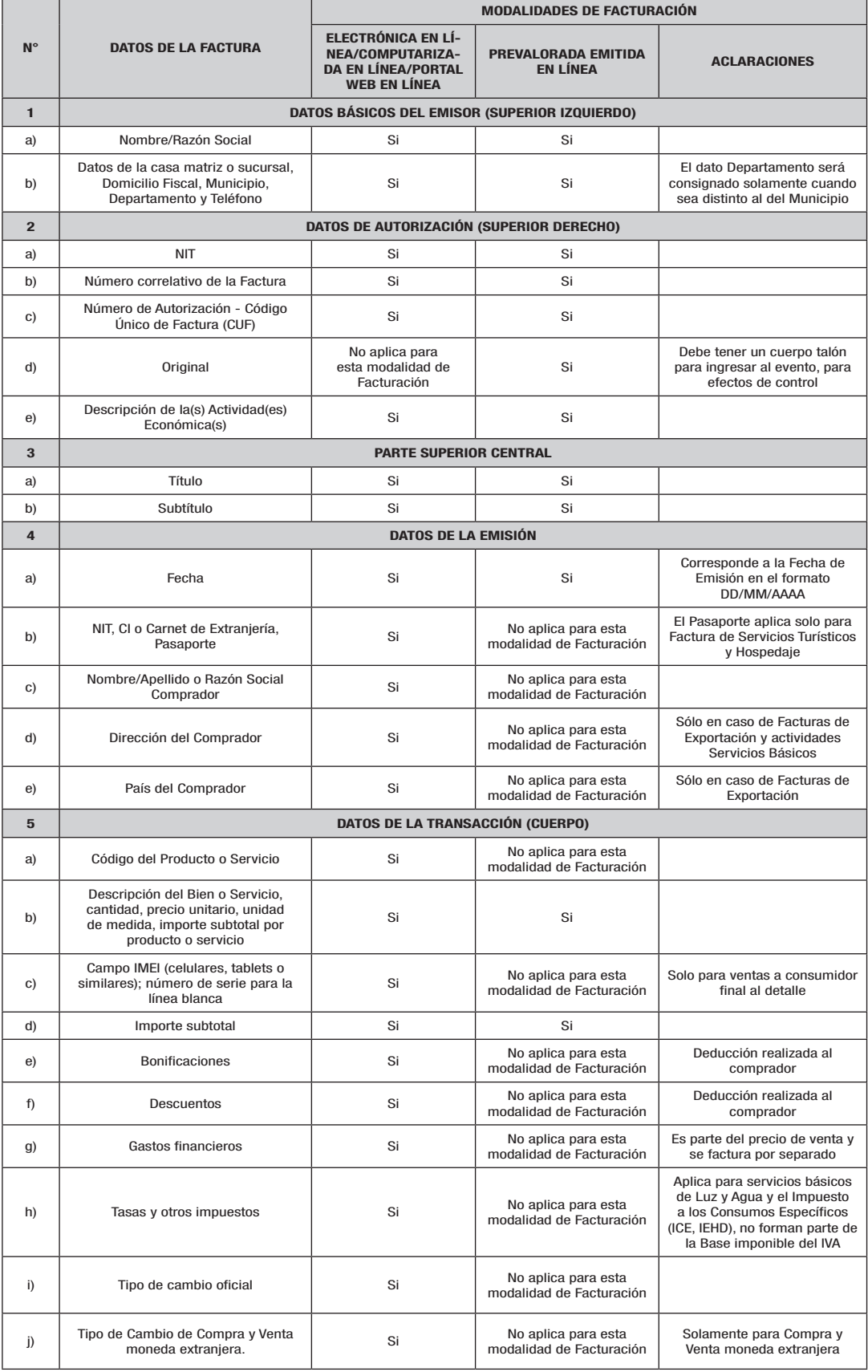

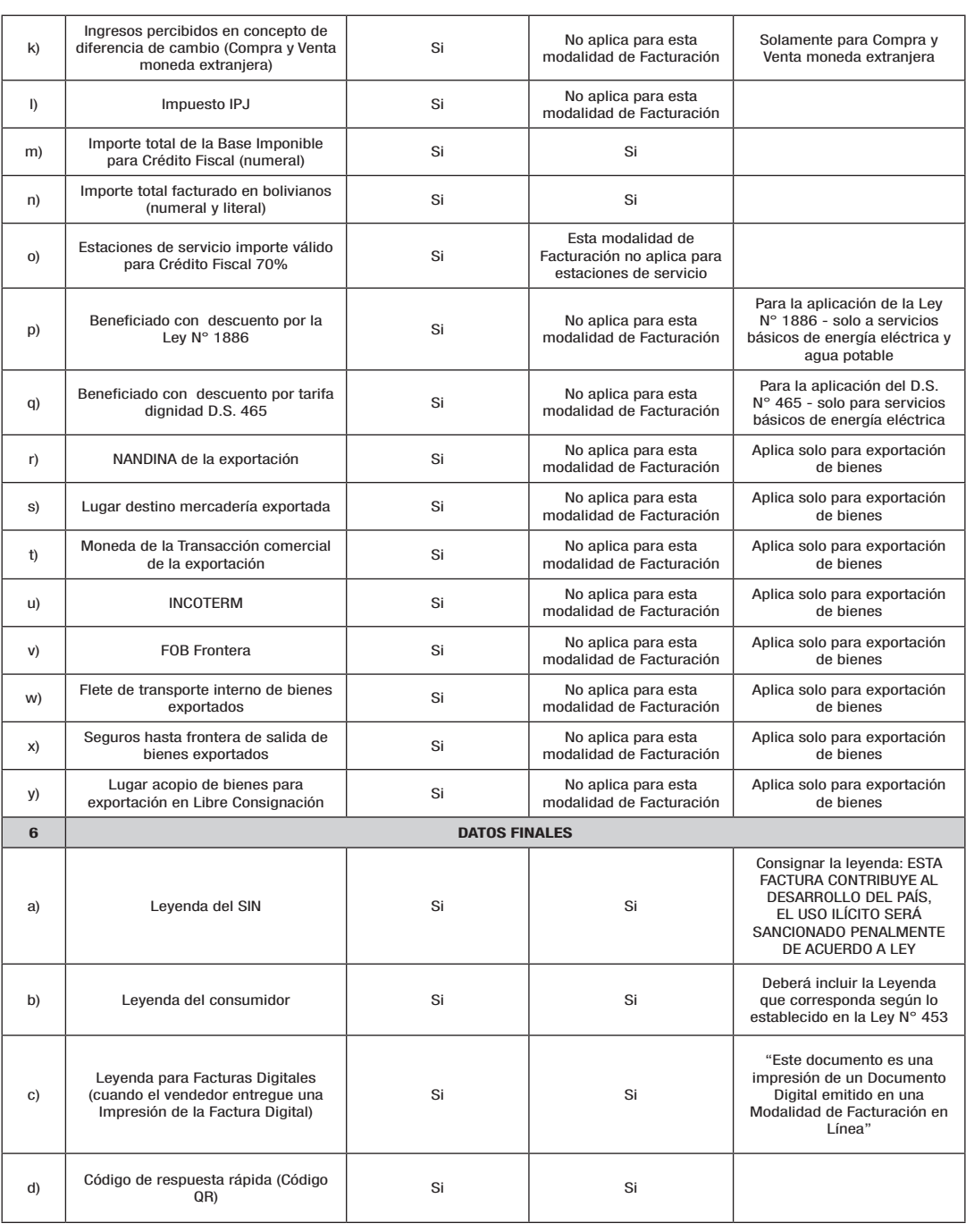

Cuando los datos establecidos sean impresos en Facturas en rollo, podrán ser consignados en el centro respetando el orden dispuesto en el cuadro precedente.

Las Facturas de los Sujetos Pasivos o Terceros Responsables que se encuentren sujetos a regulación, podrán adecuar sus formatos según las disposiciones emitidas por la Autoridad Reguladora competente, siempre y cuando cumplan con los requisitos establecidos en la presente Resolución.

El sujeto pasivo o Tercero Responsable podrá incorporar en la Factura, los campos que sean necesarios según su actividad económica y sus necesidades comerciales, siempre y cuando cumplan con los requisitos establecidos en la presente Resolución.

### b) Títulos y Subtítulos

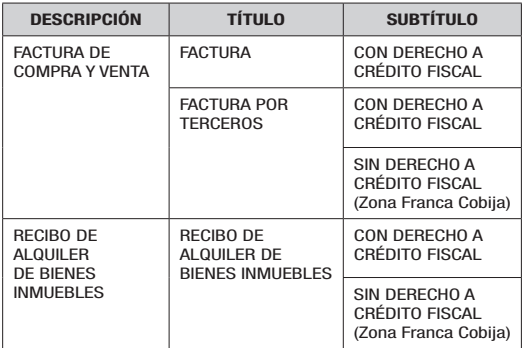

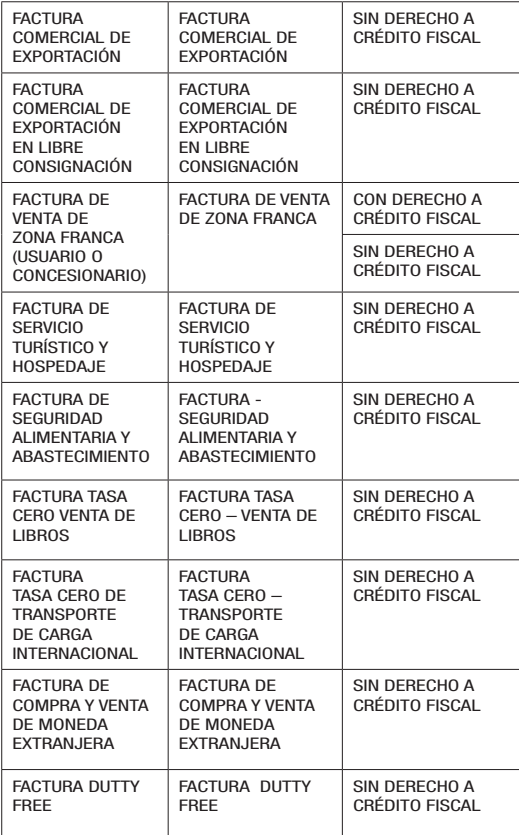

c) Formato de Nota de Crédito - Débito

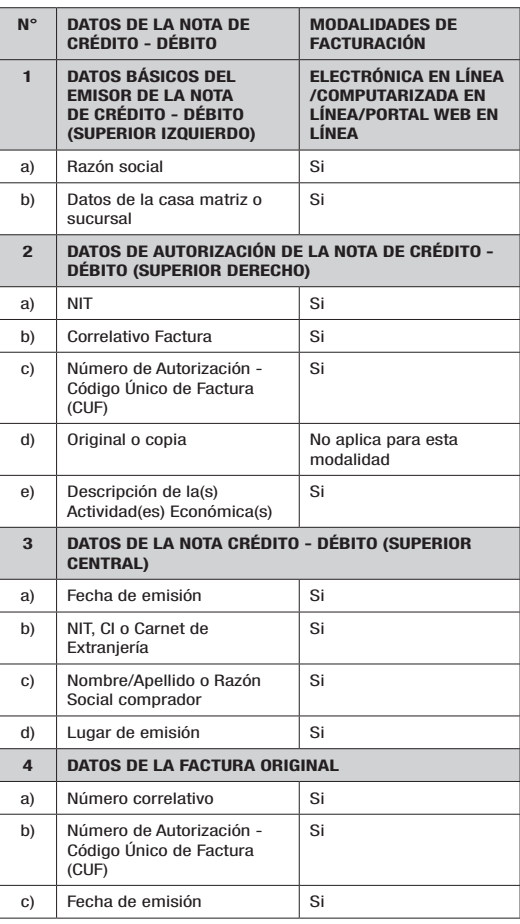

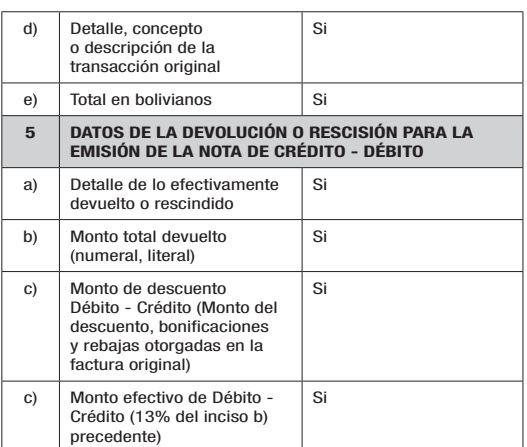

## **Nota del Editor:**

ii) Este Anexo se encuentran en el siguiente sitio web:

https://siatinfo.impuestos.gob.bo/index.php/sistema**facturacion** 

Gestión con<br>Equidad y Transparencia

# Oficina Central

Avenida José María Aguirre Achá, entre calle 7 y calle 25, Los Pinos, zona Sur de la ciudad de La Paz Central Piloto: 2606060

# Gerencias Grandes Contribuyentes

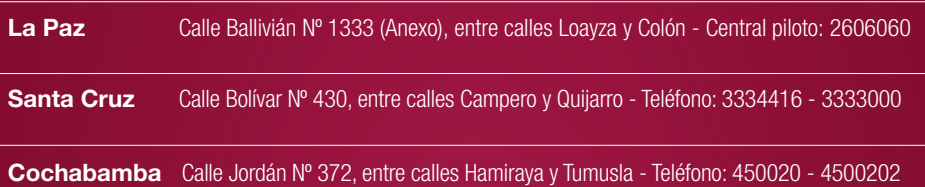

# Gerencias Distritales

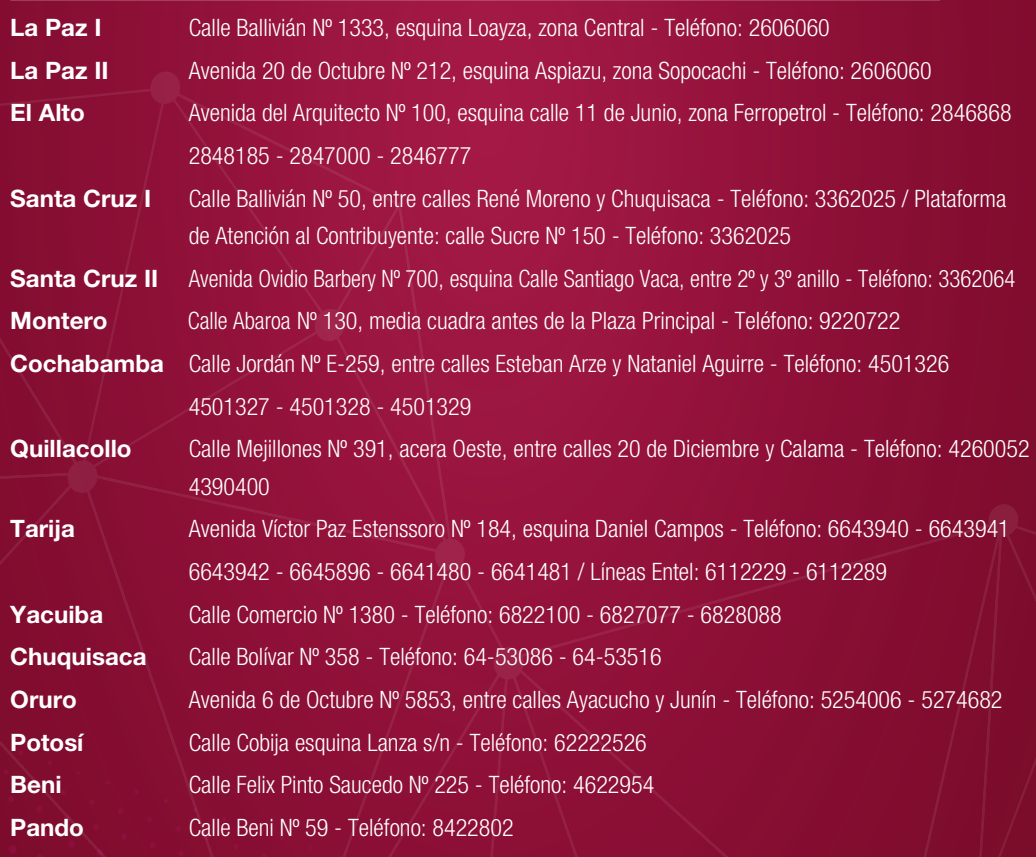

#### El SIN en las redes f

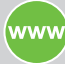

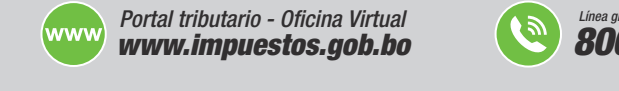

You<br>Tube

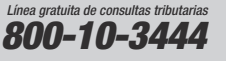

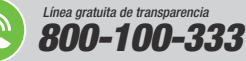

Página Siete, 23 de julio de 2020